**Yintersync.NET Crack Free Download**

## [Download](http://evacdir.com/ZG93bmxvYWR8SHQ4Y21OMmZId3hOalUwTkRNMk5qVTRmSHd5TlRrd2ZId29UU2tnVjI5eVpIQnlaWE56SUZ0WVRVeFNVRU1nVmpJZ1VFUkdYUQ/andreoni/impactions/WWludGVyc3luYy5ORVQWWl.landlines?microcosmic.loaner=occupied)

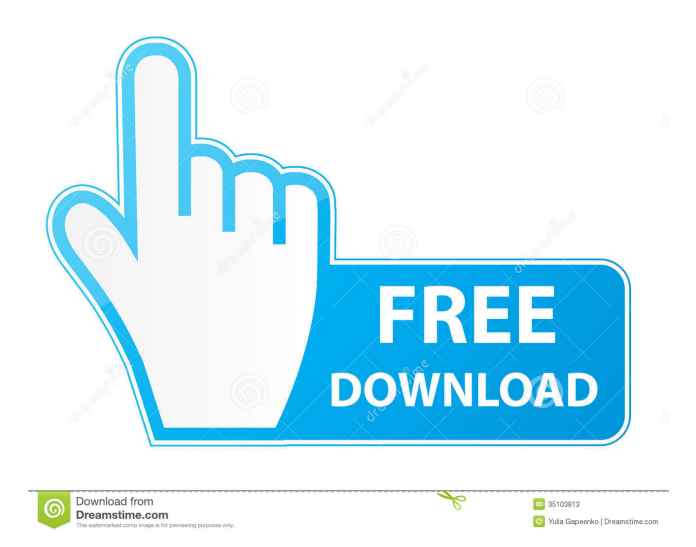

- Support information about applications: Run the application Yintersync.NET description: - This is a centralised file synchronization tool that can help you backup and restore content efficiently. - The application lets you encrypt content in case you feel the need to secure it - You can schedule the tasks and set the interval in which the backup and restore will be performed - The application can support encryption to your files - The application features a server and an agent component - The server component can help you configure the agent and schedule backups - The agent component can help you backup and restore the file in a reliable manner - The agent component of the application lets you connect to the server easily Yintersync.NET Review The following dialogue box will appear. Please select an option or press OK. Server Information Enter the name for the new server. Name Enter the address for the new server. Address Please select a location for the new server. Location Create the new Server? You have successfully created the new server. Location Information Please enter the location name for the new server. Location Name Enter the location for the new

server. Location Create the new server? You have successfully created the new server. Agent Information Please select the new Agent to be used for backup. Agent Name Enter the name for the new agent. Agent Name Enter the username for the new agent. Username Enter the password for the new agent. Password Please enter the certificate to be used for backup. Certificate Create the new Agent? You have successfully created the new agent. Password Information Please enter the password for the new agent. Password Please enter the certificate to be used for backup. Certificate Create the new Agent? You have successfully created the new agent. Certificate Information Please enter the certificate to be used for backup. Certificate Create the new Agent? You have successfully created the new agent. Agents Summary Please enter the password for the new agent. Password Please enter the certificate to be used for backup. Certificate Create the new Agent? You have successfully created the new

**Yintersync.NET Crack Registration Code**

is used to convert Windows standard.MATH,.CALC and.WKS files into a universal format called.XLS. This is a program which can be run from your Windows system without further setup.The latest version is v. 1.1.0.49, released on May 26th, 2009. Features: Supports macro definition in the.XLS file Supports macro recording with a specific path Macro menu is displayed on the fly Note: There is a bug for Macros, please contact support for further details. English language support (English keyboard) Setup windows (Combo Box, Button). In this brief article we will discuss about Add Remove Programs in Windows 8 and 8.1. The name of Add and Remove Programs in Windows 8.1 is changed to Uninstall a program, and it is located in Control Panel. Its appearance is more friendly and it looks very much like the Control Panel in Windows 7. The Add and Remove Programs, as well as the system tray icons for most of the applications appear in the Start Screen. Get your favorite videos and photos from any local disk, no matter they are MP4, AVI, MPEG, VOB, FLV, MOV, WMV, MPG, M2TS or WMV, etc. You can even preview the movie before you download it to your Mac, but the current version of EaseUs Todo Backup cannot do this, so you need to use other backup software. To make a backup copy of any video file from your PC to your Mac, you can use EaseUS Todo Backup. In this

## article, I will guide you to use this software and use it as a video backup tool. 2.Download the app from the following link. 3.Run EaseUS Todo Backup and you will see the Main interface. 4.Select the files you want to backup to your Mac, and click the Backup button. 5.After a short period, your backup file will be ready on your Mac. 6.You can download this backup file to your Mac, and you can preview it before you do that. For more information, please contact us. After a long time, the developers of WinRAR have released WinRAR 5.0 for Windows. The latest version of the program is an improved version with the latest features and bug fixes.

The program developers promise 81e310abbf

Yintersync.NET is a robust software for backup and recovery of data that supports Windows, Windows CE, Linux, Palm OS and Mac OS X. It is a desktop utility that lets you create and restore backups on schedule. Key features: \*Yintersync.NET is a robust data backup software that is capable of backing up and recovering data on schedule. \*It is a simple and reliable tool that lets you backup data using network paths. \*You can connect to multiple computers using this software. \*This application provides multiple options for data backup. \*You can schedule the backup process and view the schedule with a simple interface. \*It is an easy to use and a user friendly tool. \*You can view the source code of this software. \*You can backup data to the network by using this software. \*You can also back up data to the removable media. \*You can export data using this software. \*You can restore data using this software. \*It can be connected to multiple computers and can be viewed from a single interface. \*You can backup to a local machine. \*You can backup to a network location using this tool. \*You can backup to a portable memory device using this tool. \*You can restore data from a local

## machine. \*You can restore data from a network location. \*You can restore data from a portable memory device. \*You can view the schedule of the backup by using this software. \*You can create a schedule with a simple interface. \*You can view the schedule of the backup with a simple interface. \*You can view the backup schedule of the backup with a simple interface. \*You can export data from multiple backups using this software. \*You can view the schedule of the backups. \*You can view the backup schedule of the backup. \*You can export data from multiple backups using this software. \*You can view the backup schedule of the backup. \*You can export data from multiple backups using this software. \*You can view the backup schedule of the backup. \*You can export data from multiple backups using this software. \*You can view the backup schedule of the backup. \*You can view the backup schedule of the backup. \*You can export data from

multiple backups using this software. \*You can view the backup schedule of the backup. \*You can export data from multiple backups using this

**What's New in the?**

Restore email in Outlook 2007 from backup files. Outlook 2007 Backup Recovery Software repairs corrupted Outlook backup files such as inbox, calendar, task, journal, notes and contacts. You can also restore all other Outlook files like contacts, Tasks, journals, notes, deleted items, junk email filter, Spell Checker, Sent Items, Read Receipts and Sync settings. You can restore Outlook data if the Outlook database has been deleted, corrupted or damaged. Outlook backup data is a Microsoft Exchange database (.edb) file which stores all emails and attachments of a mailbox and is written to the.edb file in a backup folder. If the Outlook data is corrupted or deleted, restore it from backup and restore the items in the Mailbox as per your requirement. Outlook files can be restored from email database (.mbx), email database (.eml), and from attachments (.zip) in a backup folder. With Outlook 2007 Backup Recovery Software, you can recover deleted and lost Outlook data by restoring.mht and.msg files from an Outlook backup. Restore your Outlook data files in the specified folders and emails. It can restore your emails from Outlook mails in corrupted.mbx,.eml,.pst and.eml format. It is a best Outlook data recovery software that

2007 backup files. It supports Outlook data recovery from Outlook backup files (.mbx,.pst,.msg,.eml,.edb). You can recover emails from

Outlook.mbx,.msg,.pst,.eml and.edb files. Outlook data recovery tool is an advanced tool to recover data from corrupted and damaged Outlook 2007 and 2010 and all versions. Outlook data recovery software is a reliable and highly effective tool to recover corrupted Outlook database files and restore your Outlook emails. It supports Outlook database restoration from Outlook database (.pst,.msg,.edb) and recovery of Outlook emails from.edb files (.edb) and.msg files (.mbx,.pst,.msg,.eml) and attachments

(.zip,.doc,.xls,.xlsx,.ppt,.pptx,.rtf,.ods,.ots). You can recover and recover data from

Outlook.msg,.pst,.eml,.mbx and.edb file with the help of this data recovery software. It allows you to recover Outlook data for the Outlook database (.pst,.msg,.eml) from corrupt and damaged.pst,.msg,.mbx,.eml and.edb files. \*\*Features\*\* ✔ Support Outlook 2007 database files (.pst,.msg,.mbx,.eml,.edb)  $\blacktriangleright$  Support Microsoft Outlook 2010 database files (.pst,.msg,.mbx,.eml,.ed

**System Requirements For Yintersync.NET:**

Windows 7/8/10: 64-bit operating system CPU: Intel Pentium 3.3GHz/AMD Athlon 3.2GHz or equivalent RAM: 1 GB Hard Disk Space: 3.7 GB SD Card Space: 3.7 GB Android 2.1 and up DOWNLOAD Changelog: Version 1.2: -Redesigned UI Version 1.1: -Added Unlimited Bodybuilder -Added Unlimited Medium Bodybuilder -Added

## Related links:

<https://fedbook.net/wp-content/uploads/2022/06/heavvit.pdf> <http://www.theoldgeneralstorehwy27.com/wp-content/uploads/2022/06/olivit.pdf> <https://www.blackheadpopping.com/wp-content/uploads/2022/06/blepan.pdf> <https://www.articlemarketingitaliano.it/wp-content/uploads/2022/06/faunwill.pdf> [https://www.neteduproject.org/wp-content/uploads/JigsawPuzzle\\_Application.pdf](https://www.neteduproject.org/wp-content/uploads/JigsawPuzzle_Application.pdf) <https://homeoenergy.com/wp-content/uploads/2022/06/umnharl.pdf> <https://lobenicare.com/wp-content/uploads/2022/06/quemtak.pdf> <https://imotisofiaoblast.com/wp-content/uploads/2022/06/jaqbel.pdf> <https://concourse-pharmacy.com/wp-content/uploads/2022/06/oshigeor.pdf> <https://marriagefox.com/wp-content/uploads/2022/06/kaflaty.pdf>